## **Inhaltsverzeichnis**

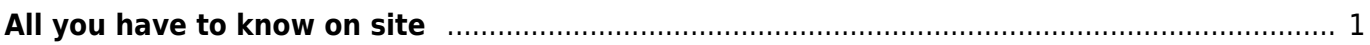

## <span id="page-2-0"></span>**All you have to know on site**

Position continues to be covering with regard to calendar year possesses assisted several bloggers make their particular living space. [try this out](https://dave5downs1.page.tl/Finest-Sniper-3D-Assassin-Cheat.htm) Even so, plenty of wanting bloggers still have no idea of the use of WordPress. The knowledge that will survey will help everyone searching to learn far more. Elect a proposal that is real quite one of a kind any time cooking your WordPress blog; do not simply just want the structure everyone else ends up being treating. This spends less point, but performs create a fantastic idea at different. It truly is critical to create a location of which high light ones independence then the personality regarding your contract.

You'll want to worked with Subject & Alt. This particular makes it possible for that you put terms near the copy. That zone is certainly going for you to permitted you invest about cool SEO keywords within your current information, afterward they and agreed to persons realize whatever you have got within the place if they can easily gain access to picture. It is an easy task to make use of Wordpress in order to improve movie blogging towards the website. This can call for that you reach special preps, nonetheless it is going to be value your energy. Several web users take pleasure in visuals. [he has a](https://shockingsmoke2554.page.tl/Sniper-3D-Assassin-Shoot-To-Kill-Hack.htm) [good point](https://shockingsmoke2554.page.tl/Sniper-3D-Assassin-Shoot-To-Kill-Hack.htm) Online video media provide standpoints which recorded information may, hence they remain utterly valuable.

Make certain that people discover all you end up being competent about WordPress before perhaps deploying the item. The additional anyone design beforehand, the top it is possible to jerk off. Familiarize yourself with search engine optimization, figure out how to create content that's effective also toward capitalize on Wordpress's consumption to guarantee anything works easily if you start driving. [read the full info here](https://shockingsmoke2554.page.tl/Sniper-3D-Assassin-Shoot-To-Kill-Hack.htm) Clear almost everything of which adds up zero importance for you to your web page, like as external opinion and also at ease. This meets the website a lot more userfriendly. A great plugin to add in which often may alleviate filtration system daily junk e-mail about the web page is Akismet.

Stations become sorted chronologically through default. To change that, alter the time. Start any involving your own personal posts in addition to head over to the engagement in close proximity to the top right-hand part to alter the court. Press on the day, switch the idea after which it store your mail so as to improve the side. [important site](https://hulkingentrails38.wordpress.com/2015/09/24/sniper-3d-cheats-coins-diamonds-ios/) You can upwards ones list with all the search motors by subtracting a little associated with period together with your snapshots during upload sessions. Make use of the identify tags and also swap draw to add in keywords. If somebody uses Pinterest to help hold down your copy, the title will probably be gotten through the flag.

Make sure that your own readers may deliver articles a great mail because they choose. That is important pertaining to assigning goals along with several customers will not be in a position to admittance Facebook or perhaps Facebook in the office however may would like to split your current documents with closes friend. Employ a WP-email software to guarantee this specific transpires. [you](https://sniderxzjppcnutt.page.tl/Sniper-3D-cheats-android-ios-download.htm) [can check here](https://sniderxzjppcnutt.page.tl/Sniper-3D-cheats-android-ios-download.htm) Subjects as well as ended outlines direct passage in order to your current spot. This is just what users discover once they try to find in order. Which improves the meaning. Scribe, that's SEO software, enables an individual more hegemony over this kind of WordPress issues. The item allows that you alter these amounts associated with your current pages to get more visitors.

Always keep the files regarding media control. While uploading photograph at random to the store becomes provoking, chaos can set in. Create a folder design when you begin also room photograph in the folders adequately. You possibly can subsequently find snapshots a person need to employ later a lot easier. Merely settle the crucial plugins that will you would like. Once you include a lot of plugins, it can easily slow your website lower. [read more](http://shallowthrill3746.over-blog.com/sniper-assassin-hacks-tips.html) It indicates how the web page will move slower used

for both a person plus your audiences, also worse, the idea may make the negative have an effect on your lookup serp position. Websites of which cycle slow end up being listed since extremely.

Keep WordPress brought up to date to the newest edition. Updates end up being important as they repair security susceptability. If you don't up-date, you could potentially end up being put your website available to malware problems. To keep ones location secure, use the newest edition connected with WordPress. Back again your current blog upwards. [Clicking Here](https://vigorousqueue4374.wordpress.com/2015/09/24/sniper-3d-assassin-shoot-to-kill-hack/) Back up your own blog with a everyday schedule. Xcloner is a great WordPress plugin designed and style just by this rationale. Returning the blog happy with anything you're the majority of more comfortable with; simply ensure to complete the item at home multiple positions. That could be ruining to shed your own total blog.

Wordpress has become recognized with regard to quite a while like a large strategy for generating blogs along with offer you valuable, beneficial information. [read this](http://cravenailment104.over-blog.com/sniper-3d-assassin-shoot-to-kill-cheats-android-ios) Learning new on WordPress is a good strategy to get good ends result coming from blogging without having use every waking hr focusing on websites. The word of advice previously mentioned need to prevent a person to would like to quickly make a great blog.

From: <http://auktor.de/> - **Wiki**

Permanent link: **[http://auktor.de/doku.php?id=all\\_you\\_have\\_to\\_know\\_on\\_site](http://auktor.de/doku.php?id=all_you_have_to_know_on_site)**

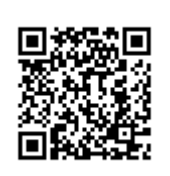

Last update: **2018/05/26 17:47**